## SAP ABAP table UKM\_S\_BP\_VECTOR\_OVDUE {SAP Credit Management: FI Summary Data}

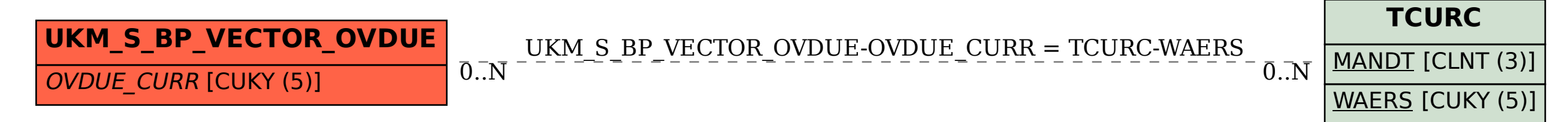